**Systems and Technology National Science Foundation Engineering Research Center** 

# **Image Overlay for CT-Guided Hepatic Needle Insertions Cadavers Studies Cadavers Studies**

**Michelle L. de Oliveira, MD; Anton Deguet, MS; Gregory Fischer, MS; Emese Balogh, MS; Laura M Fayad, MD; James Zinreich, MD; Russell H. Taylor, PhD; Gabor Fichtinger, PhD**

**Computer Integrated Surgical Systems and Technology Engineering Research Center, Johns Hopkins University, Baltimore, MD**

## **INTRODUCTION**

- $\triangleright$  Liver biopsy is frequently performed to establish the diagnosis and stage in various hepatobiliary disorders.
- $\geq$  Computer Tomography (CT) is commonly used for guiding percutaneous abdominal procedures.
- ¾ Conventional CT does not provide real-time capability. CT Fluoroscopy is useful targeting technique, however significant radiation exposure to physician and patient occur.
- $\triangleright$  Presently, no technical solution exists to assist free-hand CT guided needle placement in accurate simple and feasible manner without imparting additional radiation.

## **OBJECTIVE**

 $\triangleright$  The goal of this study is presenting a two-dimensional image overlay device to assist hepatic needle placement on CT scanners.

## **APPROACH**

#### **Augmented Reality on CT Scanner:**

- $\triangleright$  CT image is acquired and displayed on the flat panel display
- $\triangleright$  Through a semi-transparent mirror, clinician sees the reflection of the CT image in place over the patient
- $\triangleright$  Laser plane parallel to the image plane guides the clinician to stay in-plane
- $\triangleright$  Visual guides are displayed to indicate the angle and depth
- $\triangleright$  Fiducial markers (IZI biopsy strips) are used to confirm the entry point and slice
- $\triangleright$  Gantry can be tilted at any time

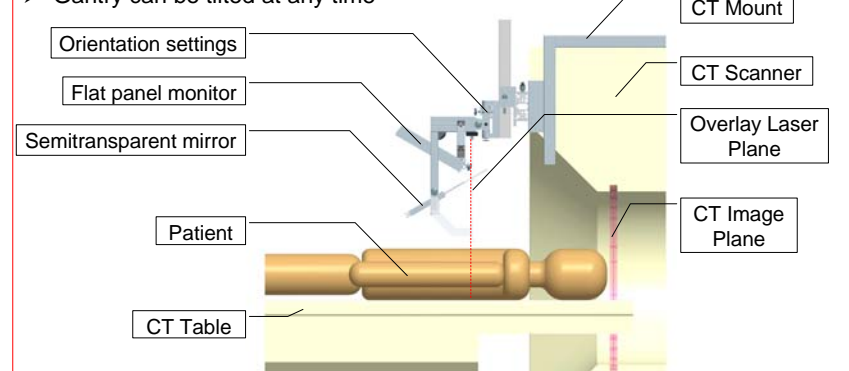

### **METHODS**

#### **Procedure Workflow:**

- 1. Scan Volume of Interest
- 2. Select insertion slice
- 3. Place IZI Biopsy Markers using the CT image plane laser
- 4. Scan the slice of insertion with markers in place
- 5. Move CT table to align insertion plane with CT Overlay laser
- 6. Select target and entry point on Overlay Console
- 7. Place needle tip on IZI markers then align needle to laser plane and overlaid guides
- 8. Insert needle
- 9. Take a confirmation CT slice
- 10. If the needle placement is correct, proceed, otherwise return to (7). 11. Insertion and biopsy

#### **Optional:**

- $\triangleright$  Acquire a lateral scout image of the patient
- $\triangleright$  Measure orientation of ribs and tilt gantry to have clear paths to the targets

## **EXPERIMENTS**

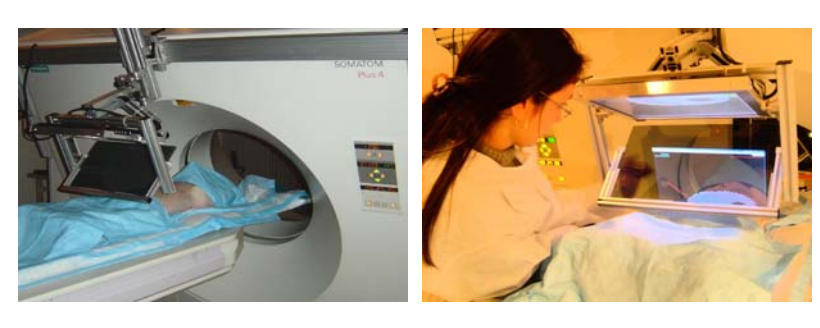

#### **Animal Cadaver Study:**

- $\triangleright$  Fresh dead pigs are kept on ventilator and under warming blanket
- ¾ Fiducials are inserted as target points (staples or small metal balls)
- ¾ Ventilator is paused to simulate breath hold during imaging and insertion
- $\triangleright$  Goal is to touch a target with the tip of a 18G needle (3 different pigs, up to 6 different targets per pig and for each target up to 3 entry points)
- $\triangleright$  Take a confirmation volume around insertion plane for analysis

#### **PRELIMINARY RESULTSTrial NumberTargeting Error (mm) Target Motion (mm) Insertion Depth (mm) Depth Error (mm) Insertion Angle (degrees) Angular Error (degrees)** 6.45 0.50 53.55 0.28 41.7 2.1 $-1.1$ 22.11 | 2.63 | 56.54 | -2.26 | 32.3 | 1.1  $-2.6$ 3 6.13 4.47 59.55 6.57 **-2.3 5** -2.6 4 **1.** 4.06 **1.** 50 **1.** 22.66 **1.** 0.56 **1.** 94.0 **1.** 9.1  $\frac{9.1}{1.1}$ 5 2.77 0.90 31.05 -0.68 40.8 1.1j 6 **6.**71 **1 0.71 1 28.10 <b>1 0.18 1** 0.0 **1 -4.3** 7 **1.** 4.50 **1.** 50 **1.** 36.40 **1.** 3.26 **1.** 63.9 **1.** 4.9 8 1 5.29 1 1.21 1 37.83 1 1.14 1 83.6 1 -0.4  $\frac{1}{2}$ 9 **2.77 2.28 28.94 2.06 55.0 5.2** 10 **2.71 2.28 40.55 0.57 28.9 6.8** 113.31  $\parallel$  2.02  $\parallel$  55.60  $\parallel$  -1.69  $\parallel$  40.6  $\parallel$  -0.1 ֦֧<u>֓</u> 12 3.79 0.42 54.68 -0.06 78.1 -0.213 **1.** 3.71 **1.** 2.73 **1.** 75.07 **1.** 1.25 **1.** 23.4 **1.** -0.5  $\frac{-0.5}{1.1}$ 14 1 1.12 1 1.57 1 83.18 1 1.12 1 63.1 1 1.1  $-15$ 15 5.00 4.46 54.63 5.84 50.6 16 2.97 1.61 54.84 0.79 64.7  $\frac{-1.0}{2.3}$ 17 1.86 14.30 97.82 2.17 99.4  $-0.7$ 18 2.09 3.74 65.81 2.92 83.6 19 **1** 7.51 **1** 4.73 **1** 63.19 **1** 4.67 **1** 57.0 **1** -3.9 20 **6 1 5.11 1 5.28 64.04 1 3.96 1 39.8 1 -2.9** 21 0.89 1.55 46.51 2.59 116.6 0.122 3.44 4.84 47.78 2.94 Summary Statistics Experimental Data Correlation Matrix **Trial NumberTargetting ErrorTarget MotionAngular ErrorDepth ErrorInsertion Depth Insertion Angle Trial Number**r | 1.0000 | -0.2699 | 0.4218 | -0.3719 | 0.6408 | 0.4454 | 0.4955 **Targetting Error | -0.2699 | -1.0000 | -0.1114 | -0.3802 | 0.2141 | -0.2285 | -0.4669 Target Motion |** 0.4218 | -0.1114 | 1.0000 | -0.0870 | 0.3762 | <mark>0.6420 |</mark> 0.2095 **Angular Error | 0.3719 | 0.3602 | 0.0870 | 1.0000 | 0.1820 | 0.3151 <mark>| 0.4000</mark> Depth Error | 0.6408 | 0.2141 | 0.3762 | -0.1820 | 1.0000 | 0.1742 | 0.3060 Insertion Depth |**  $0.4454$  **|**  $-0.2285$  **|**  $0.6420$  **|**  $-0.3151$  **|**  $0.1742$  **|**  $1.0000$  **|**  $0.0835$ **Insertion Angle | 0.4955 | -0.4669 | 0.2095 | 0.4000 | 0.3060 | 0.0835 | 1.0000 Legend: Important results Correlation larger than 0.4** argeti **Error (mm) Depth Error (mm) Angular Error (degrees) Average** 6.4 0.3 2.1 **Mediann** 2.1 1.1 1.1 **Std. Dev.** $3.1$ **Maximum**5.8 9.1 **Minimum**m 0.9 0.7 1.1

## **CONCLUSION**

- $\triangleright$  Intuitive interface with in-situ guidance
- $\triangleright$  High accuracy with fast learning curve
- $\triangleright$  Promises of reduced X-ray dose and operation time
- $\triangleright$  Clinician stays in control and can revert to his/her usual procedure
- $\triangleright$  Inexpensive device

## **FUTURE WORK**

- $\triangleright$  Controlled studies on human and animal cadavers
- $\triangleright$  MRI compatible version with the ability to display any slice in real-time

#### **ACKNOWLEDGEMENTS**

- ¾ Siemens Corporate Research
- ¾ National Science Foundation #EEC-9731478
- ¾ Dr. de Oliveira is supported by Brazilian Ministry of Education #CAPES-BEX1572/03
- ¾ Beatrice Mudge, Radiology Technical Manager, Johns Hopkins Hospital

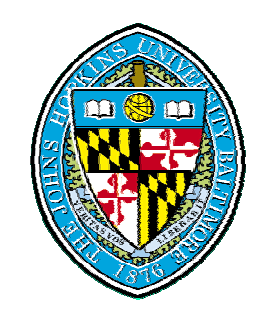

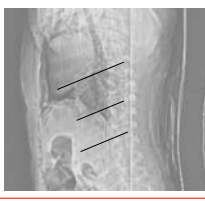

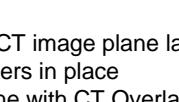

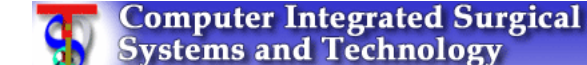